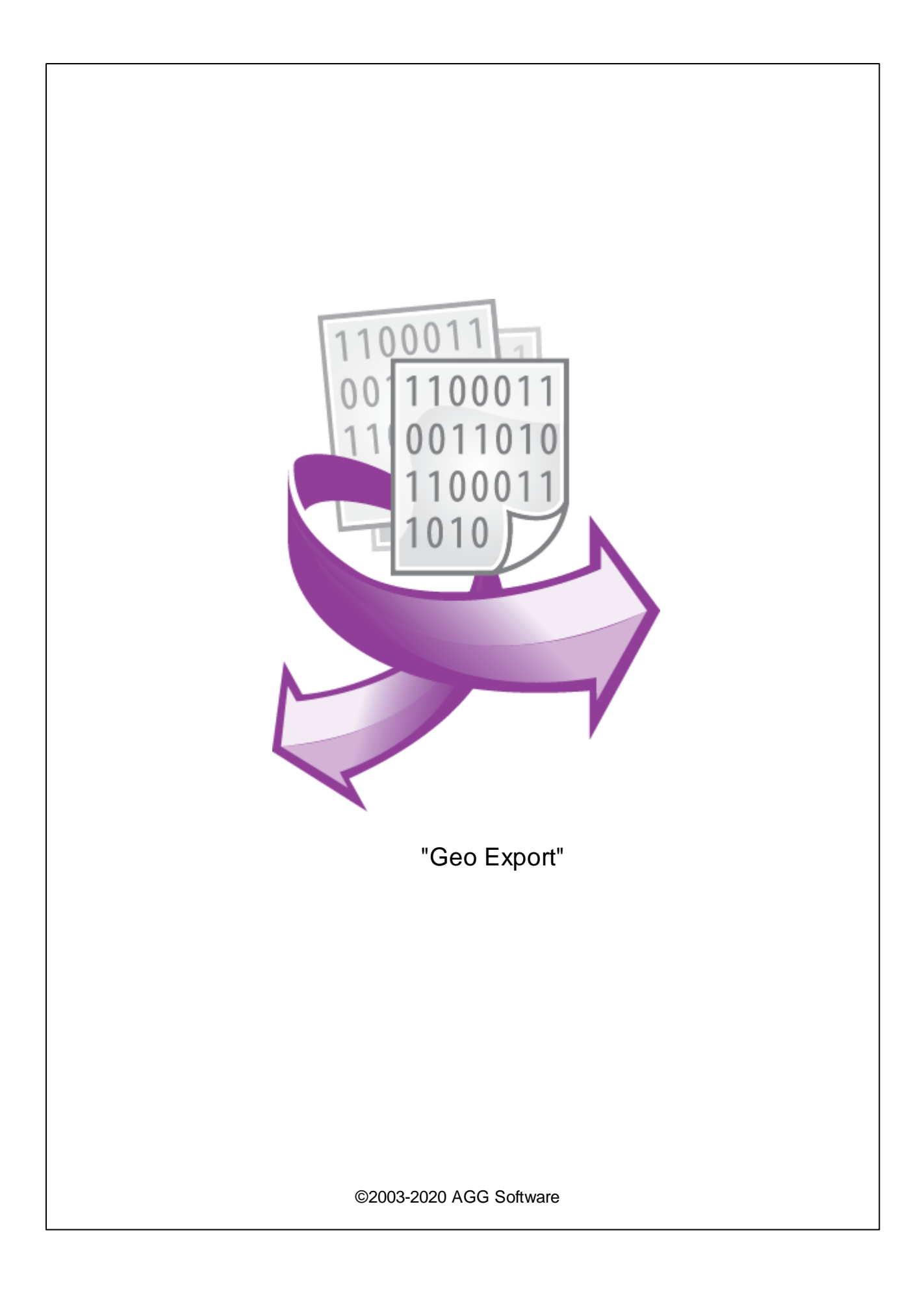

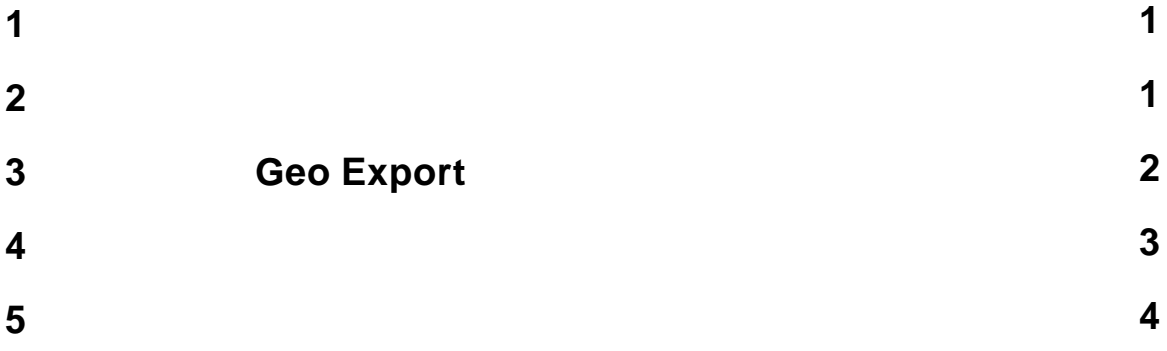

<span id="page-2-0"></span>**1**

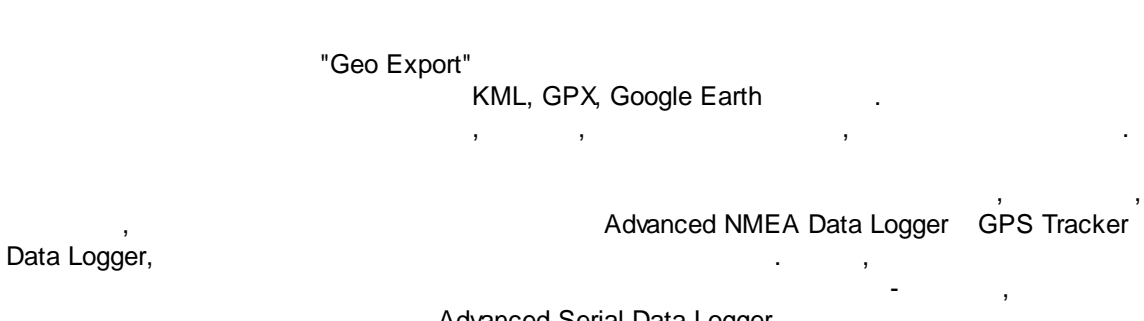

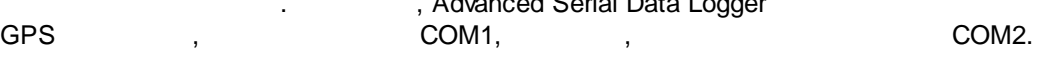

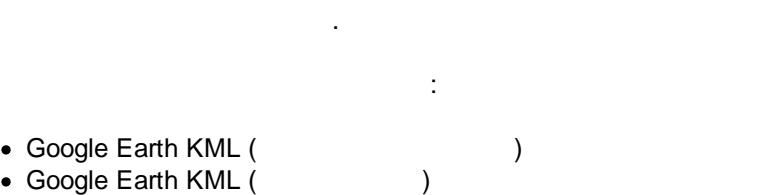

- 
- · Google Earth KML ( )
- · GeoJSON
- · GPX
- · OpenGIS GML

<span id="page-2-1"></span>**2**

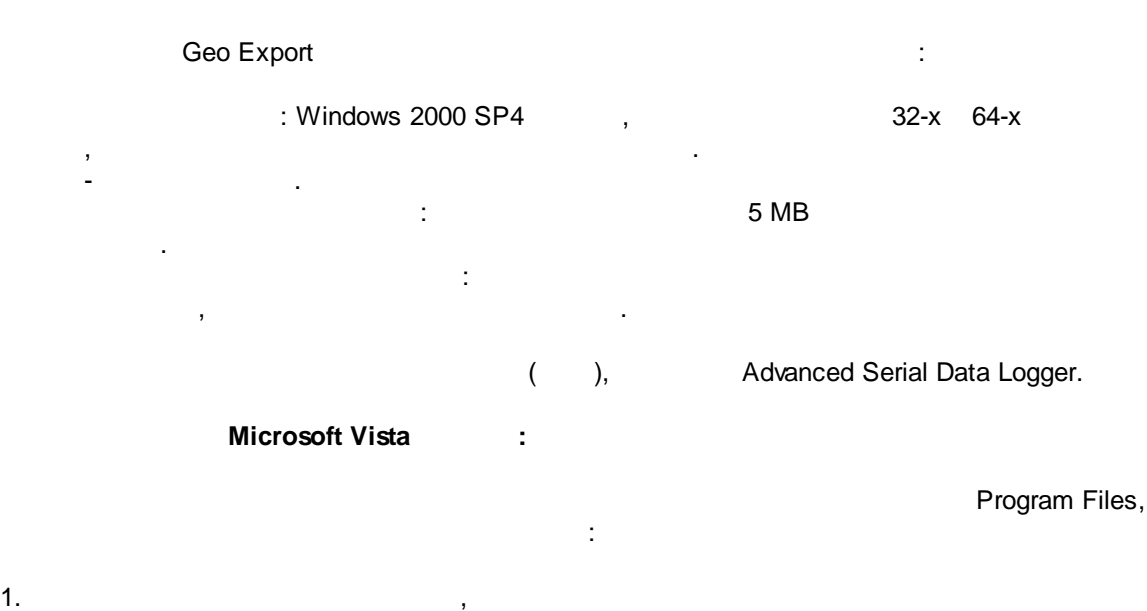

- 
- $2.$
- 3. Windows Vista

,

**1**

. , . - Google.

## <span id="page-3-0"></span>**3 Geo Export**

- 1. Contract the contract of the contract of the contract of the contract of the contract of the contract of the contract of the contract of the contract of the contract of the contract of the contract of the contract of th
- ;  $2.$
- $3.$
- Windows;
- $4.$ " " "
- $5.$
- , " ".
- , .  $1-2$ . . " " .
	- . " - ".
		- " " " ".

*©2003-2020 AGG Software*

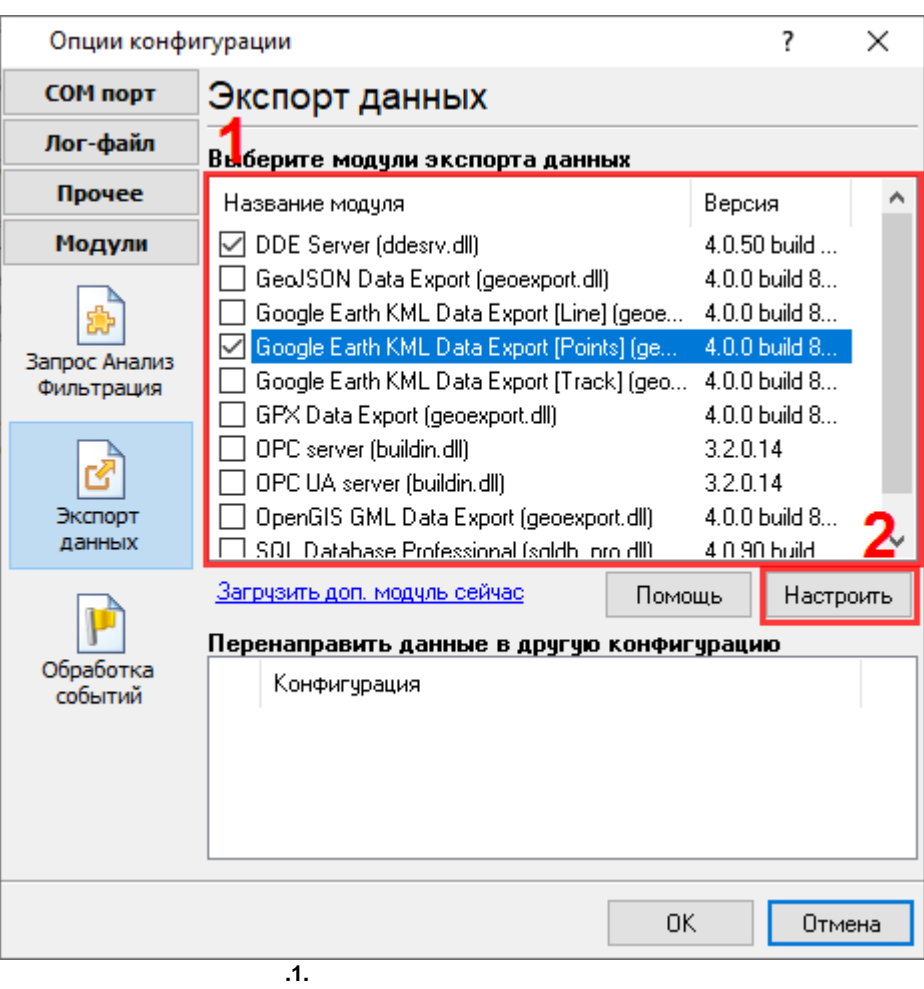

<span id="page-4-0"></span>**4**

## **Plug-in** -

## - , . : Advanced Serial Data Logger

- . The state is a set of the state  $\mathbb{R}^n$  , we have the state is a state in - , , . . - . " ".

*©2003-2020 AGG Software*

.

.

-

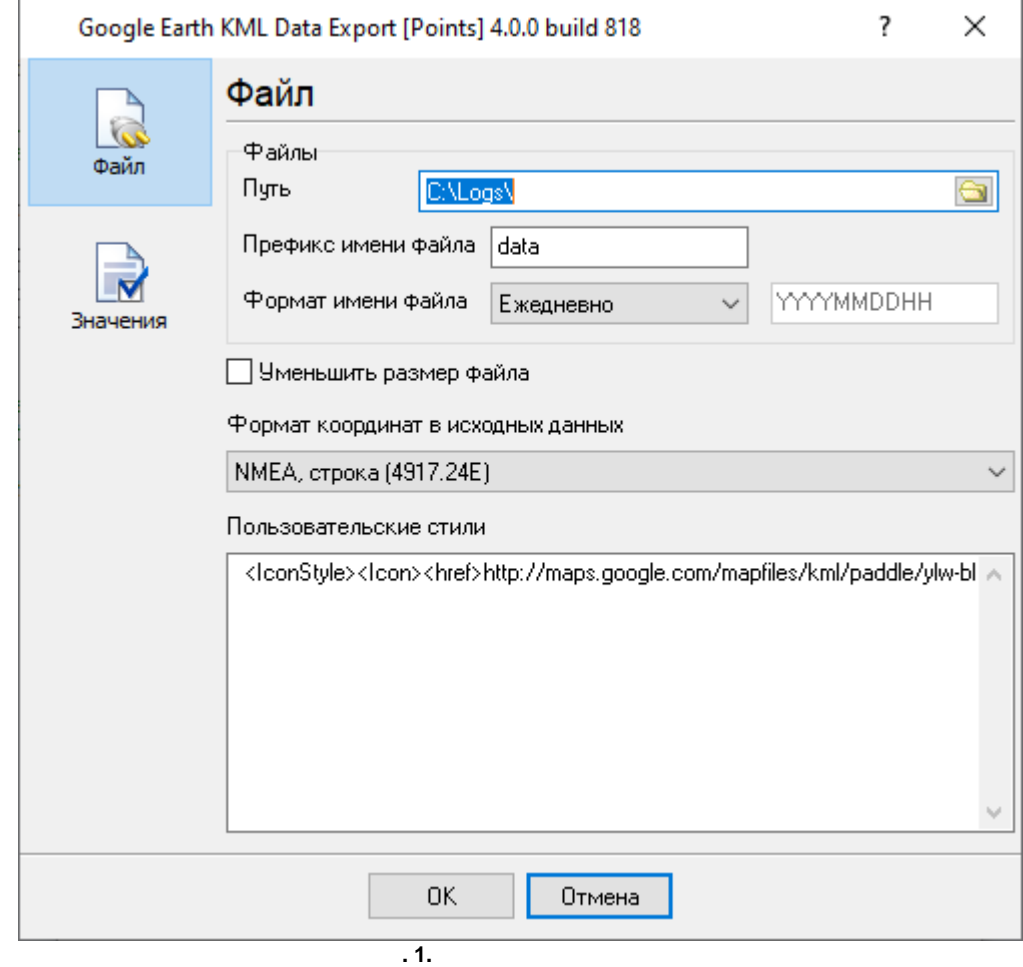

- , .

 $-$  , and the set of the set of the set of the set of the set of the set of the set of the set of the set of the set of the set of the set of the set of the set of the set of the set of the set of the set of the set of th

.

 $-$  , and the set of the set of the set of the set of the set of the set of the set of the set of the set of the set of the set of the set of the set of the set of the set of the set of the set of the set of the set of th

.

( , ). ,

, ,

. ,

<span id="page-5-0"></span>**5**

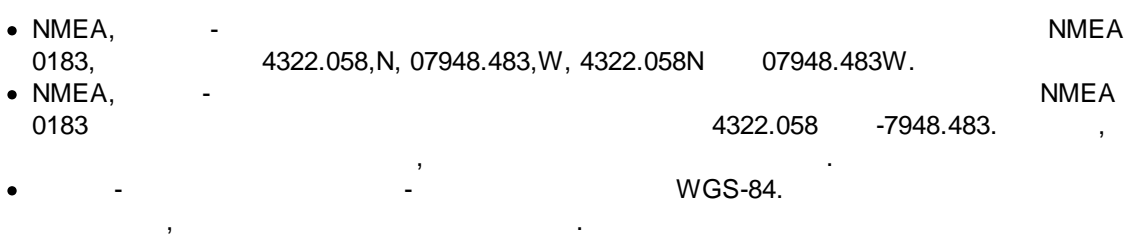

.

 $-$  , and the set of the set of the set of the set of the set of the set of the set of the set of the set of the set of the set of the set of the set of the set of the set of the set of the set of the set of the set of th

 $"$   $"$   $($   $.2)$  , . , ,  $\overline{\phantom{a}}$ 

, , .

.  $(*)$ ,  $(*)$ ,  $(*)$ ,  $(*)$ ,  $(*)$ ,  $(*)$ ,  $(*)$ ,  $(*)$ ,  $(*)$ ,  $(*)$ ,  $(*)$ ,  $(*)$ ,  $(*)$ ,  $(*)$ ,  $(*)$ ,  $(*)$ ,  $(*)$ ,  $(*)$ ,  $(*)$ ,  $(*)$ ,  $(*)$ ,  $(*)$ ,  $(*)$ ,  $(*)$ ,  $(*)$ ,  $(*)$ ,  $(*)$ ,  $(*)$ ,  $(*)$ ,  $(*)$ ,  $(*)$ ,  $(*)$ ,  $(*)$ ,  $(*)$ ,  $(*)$ ,  $(*)$ ,  $(*)$ .

**5**

.

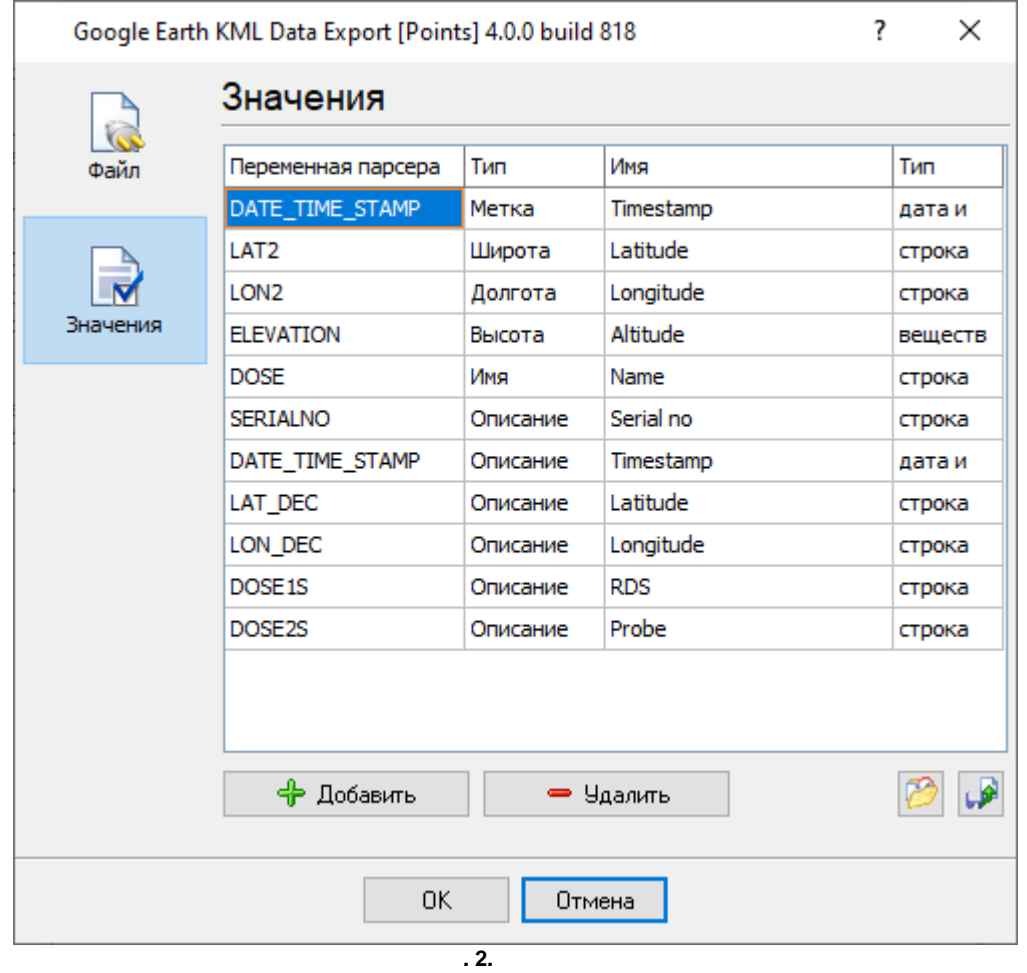

- ·, and the set of the set of the set of the set of the set of the set of the set of the set of the set of the set of the set of the set of the set of the set of the set of the set of the set of the set of the set of the se ·
- and the second control of the second control of the second DateTime.
- · (UTC) - UTC. DateTime. **DateTime. Example 20**

.

- , . ·
- $(*)$   $\qquad \qquad \ldots$ · $(*)$  - 0 360 .
- ·(\*) - . ,
- .
- · (\*) - , . ·
- , , ,
- (\*) ,
	- - :

" ",

 $[ \quad \ \ ]\cdot [ \qquad \quad \ \ ]$ 

**7**

.

 $\label{eq:1.1} \begin{array}{ll} \mathbf{u} & = & \mathbf{u} & = & \mathbf{u} \\ & \mathbf{u} & = & \mathbf{u} \\ & & \ddots & \end{array}$ 

:  $[ 1] - [ 1]$ ,  $[ 2] - [ 2]$ , ...  $[ N] - [ N ]$